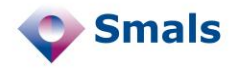

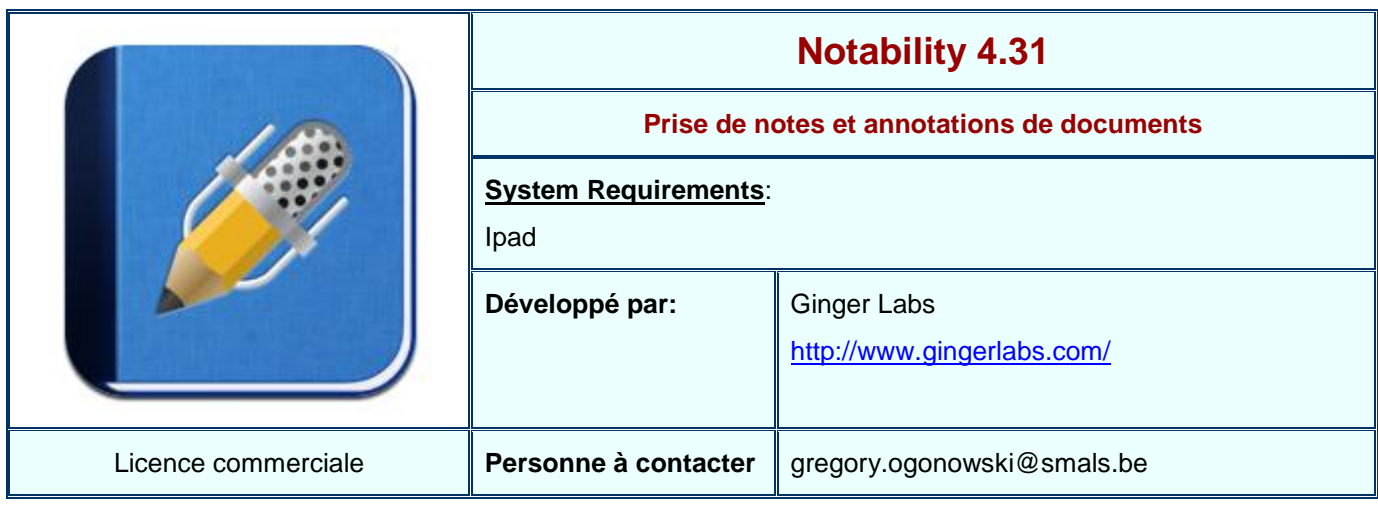

## **Functions**

Notability est un logiciel de prise de notes sur Ipad. En plus d'offrir la possibilité de créer des notes, il est également possible d'importer des documents au format PDF et d'y ajouter des annotations. Une fois les notes modifiées, elles peuvent à nouveau être exportées au format PDF et être envoyées à d'autres applications (mail, autre éditeur, …). Les notes peuvent être synchronisées dans un répertoire de Dropbox et ainsi être accessibles depuis différentes machines.

Afin d'éditer les notes, on dispose de divers outils : un mode 'stylo' pour une écriture fine, un mode 'marqueur' pour surligner des mots et une gomme pour effacer.

Il est possible d'insérer des images provenant de la galerie d'image ou bien directement de l'appareil photo. Il est également possible d'insérer des pages Web au sein d'une note ainsi que des commentaires audio.

Les diverses notes peuvent être classées en catégories.

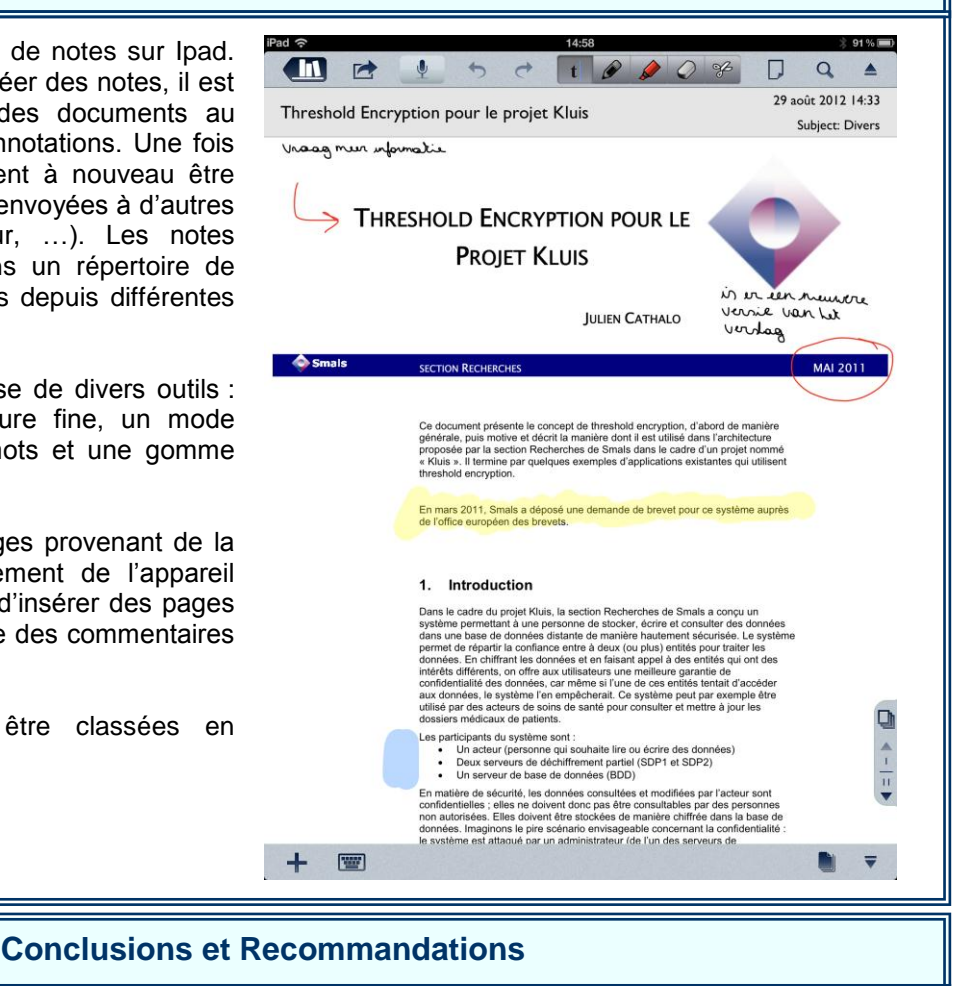

Notability est un excellent logiciel de prise de notes et d'annotations de documents. L'interface n'est pas vraiment conviviale et nécessite un temps d'adaptation, mais une fois celui-ci passé, l'outil s'avère simple à utiliser. Grâce à Notability, il n'est plus nécessaire de devoir imprimer un document ou un email en vue d'y ajouter des annotations manuscrites. L'utilisation d'un stylet est indispensable pour cette application.

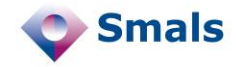

## **Tests et Résultats**

Le premier contact avec Notability n'est pas forcément trivial : l'interface de gestion de notes (en bas à gauche) n'est pas véritablement intuitive (par exemple, pour déplacer une note vers un autre dossier, il faut cliquer sur EDIT avant de pouvoir la faire glisser vers sa destination), mais une fois celle-ci maîtrisée, elle s'avère relativement simple d'emploi.

Ecrire avec un stylet sur iPad n'est pas toujours évident, pour nous y aider, Notability dispose d'une fonction de Zoom (voir en bas à droite) qui permet d'écrire plus simplement. Le défilement de la ligne s'effectue automatiquement dès que l'on arrive dans la zone verte, même chose pour le retour chariot.

Comme c'est souvent le cas avec les diverses solutions de prises de notes sur iPad, il est sensiblement recommandé de désactiver les raccourcis pour multitâche pour utiliser l'application faute de quoi le contact entre l'écran et votre poignet combiné à celui du stylet risque d'être interprété par l'iPad comme une tentative de minimiser l'application.

Après une prise en main un peu hasardeuse, le logiciel s'est avéré parfaitement utilisable et surtout réactif. Grâce à son utilisation, il est réellement possible de ne plus avoir à imprimer de documents pour se rendre en réunion.

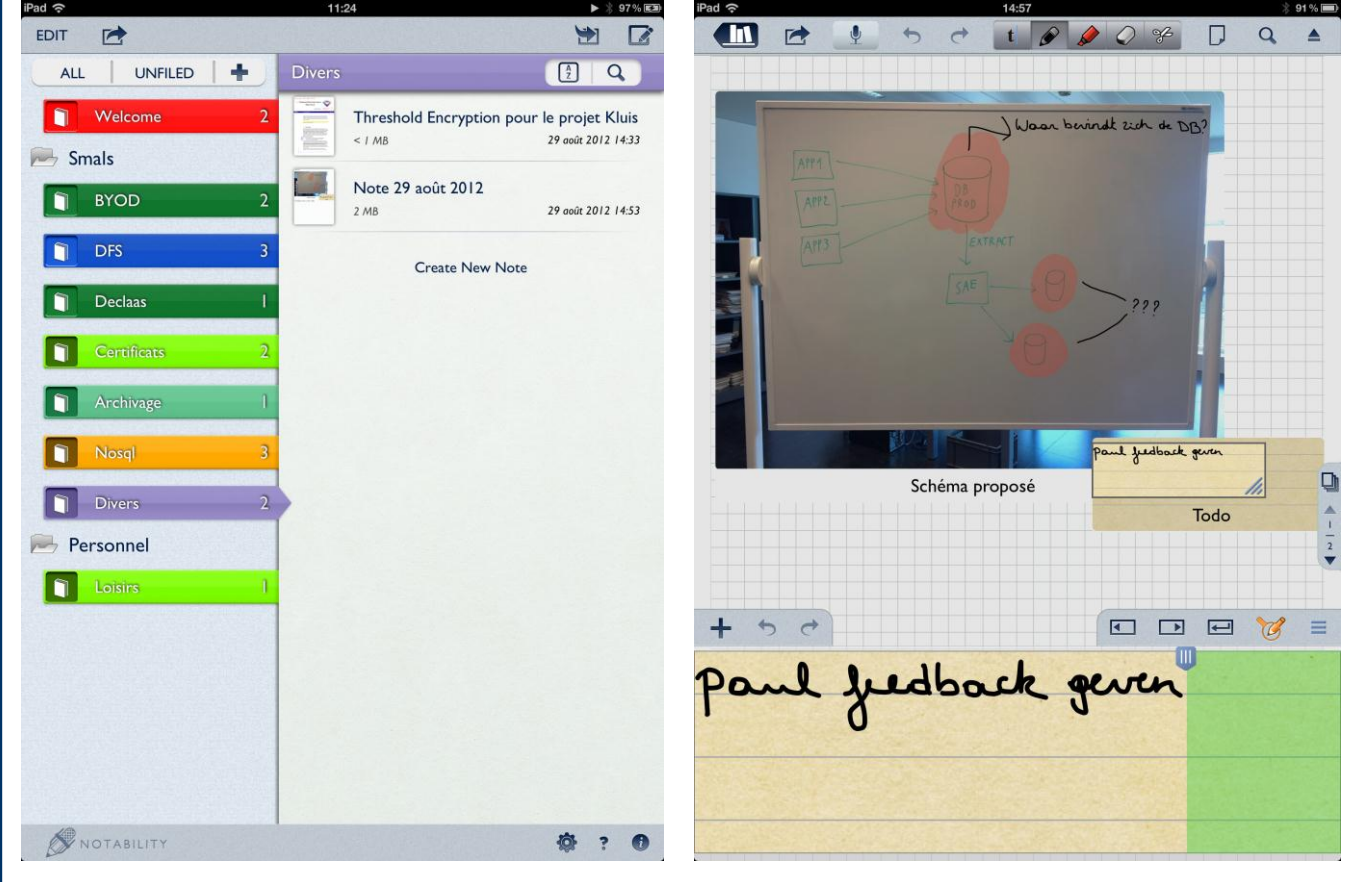

## **Budget** Le logiciel est disponible sur l'App Store d'Apple au prix de 0,79€ <http://itunes.apple.com/be/app/notability-take-notes-annotate/id360593530?mt=8>